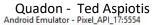

Android Emulator - Pixel\_API\_17:5554

Android Emulator - Pixel\_API\_17:5554

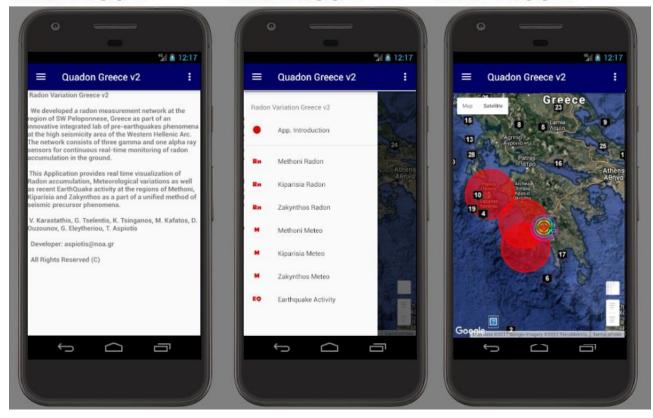

Image 1 Introduction of Quadon Application with the use of Android Emulator Pixel API 17 5554 (left) main application menu of station representation and recent seismicity (center) display recent seismicity in the broader research area (right).

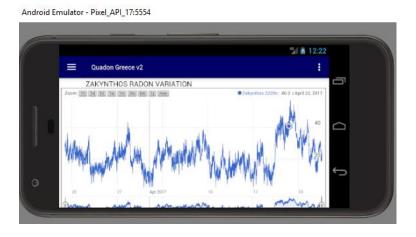

Image 2 Graphical representation of Radon variation at Zakynthos station at the period March - April 2017 .